# Wymagania systemowe dla Qlik Sense

Qlik Sense® February 2023 Copyright © 1993-2023 QlikTech International AB. Wszelkie prawa zastrzeżone.

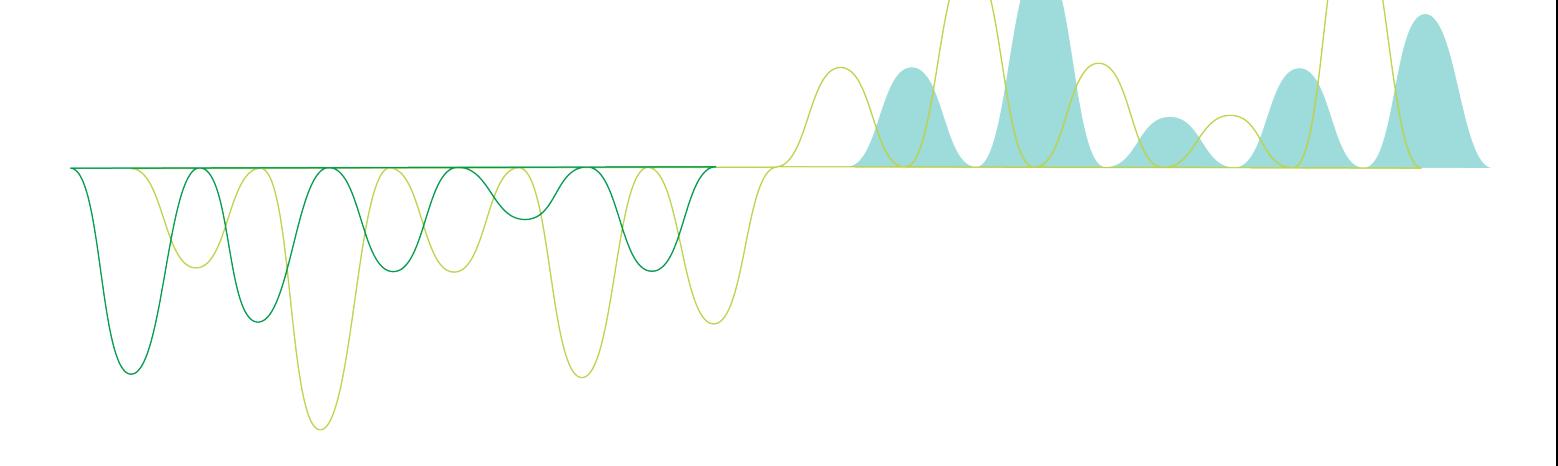

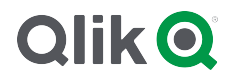

© 2023 QlikTech International AB. All rights reserved. All company and/or product names may be trade names, trademarks and/or registered trademarks of the respective owners with which they are associated.

#### **Contents**

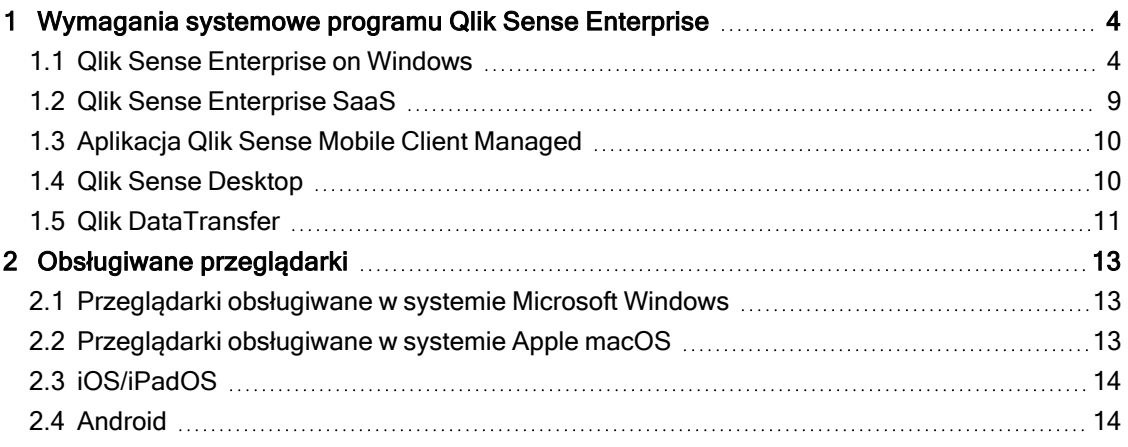

<span id="page-3-1"></span><span id="page-3-0"></span>W tej sekcji przedstawiono wymagania, które musi spełniać system docelowy, aby można było pomyślnie zainstalować i uruchamiać Qlik Sense.

#### 1.1 Qlik Sense Enterprise on Windows

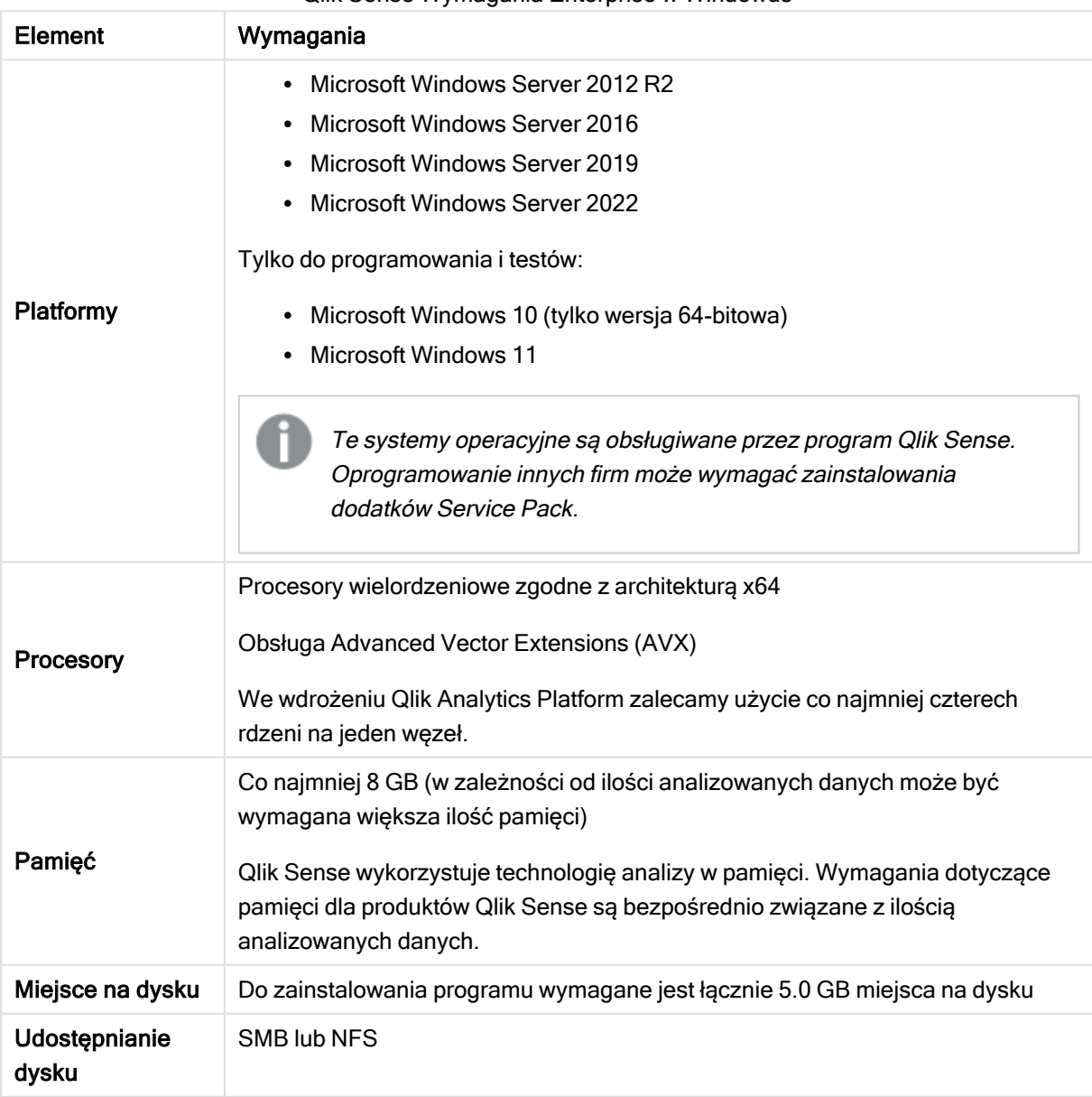

Qlik Sense Wymagania Enterprise w Windowds

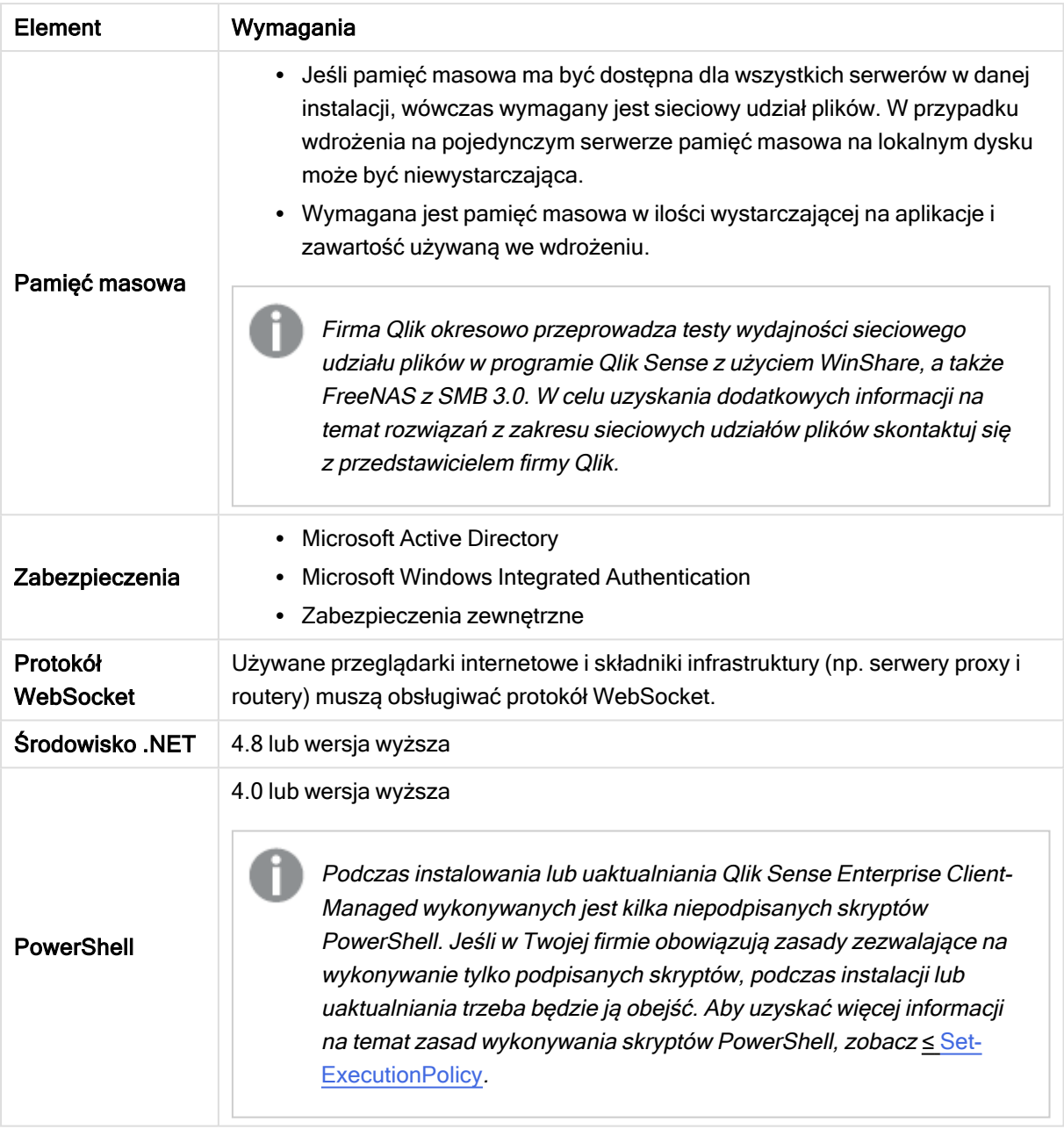

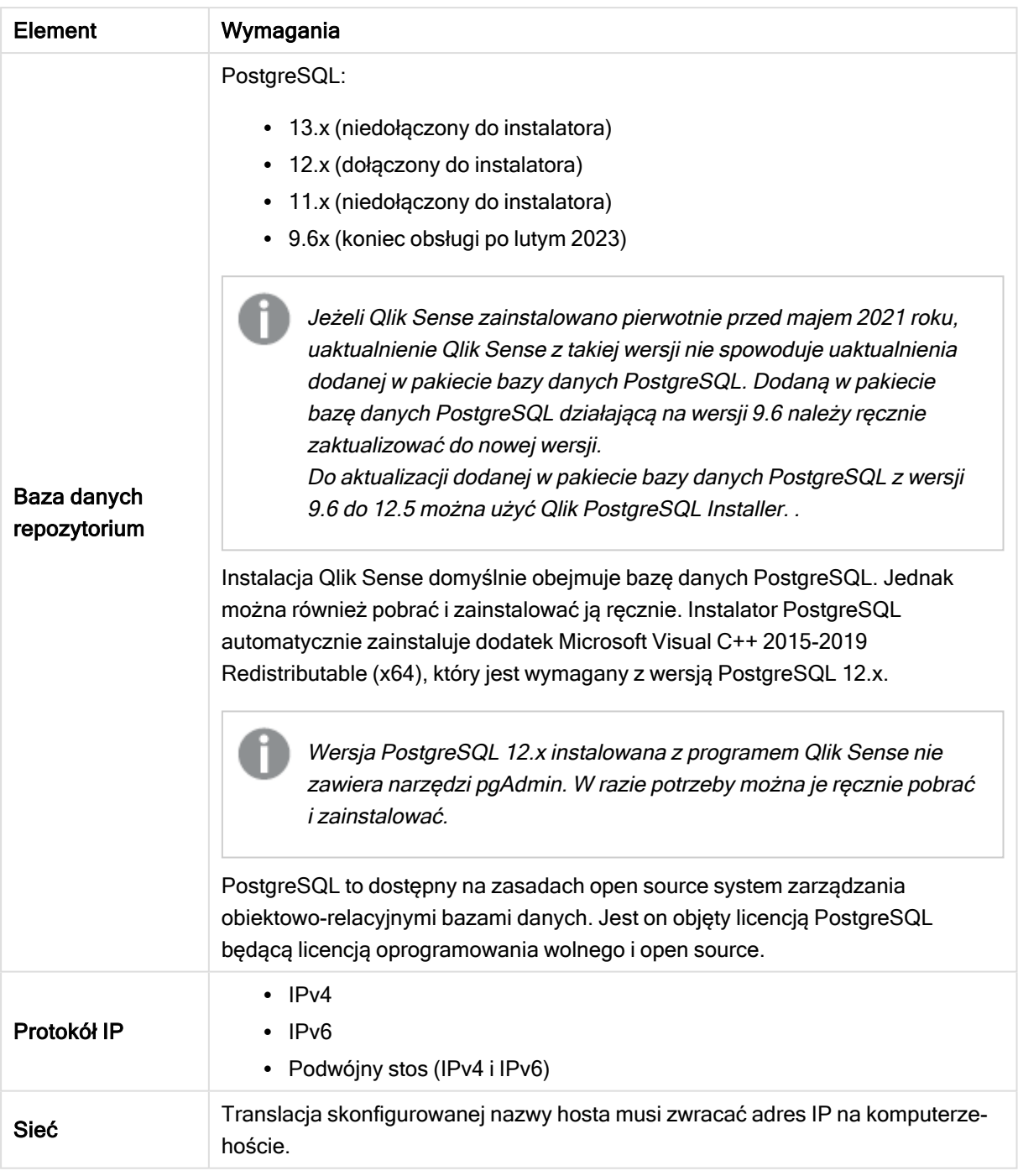

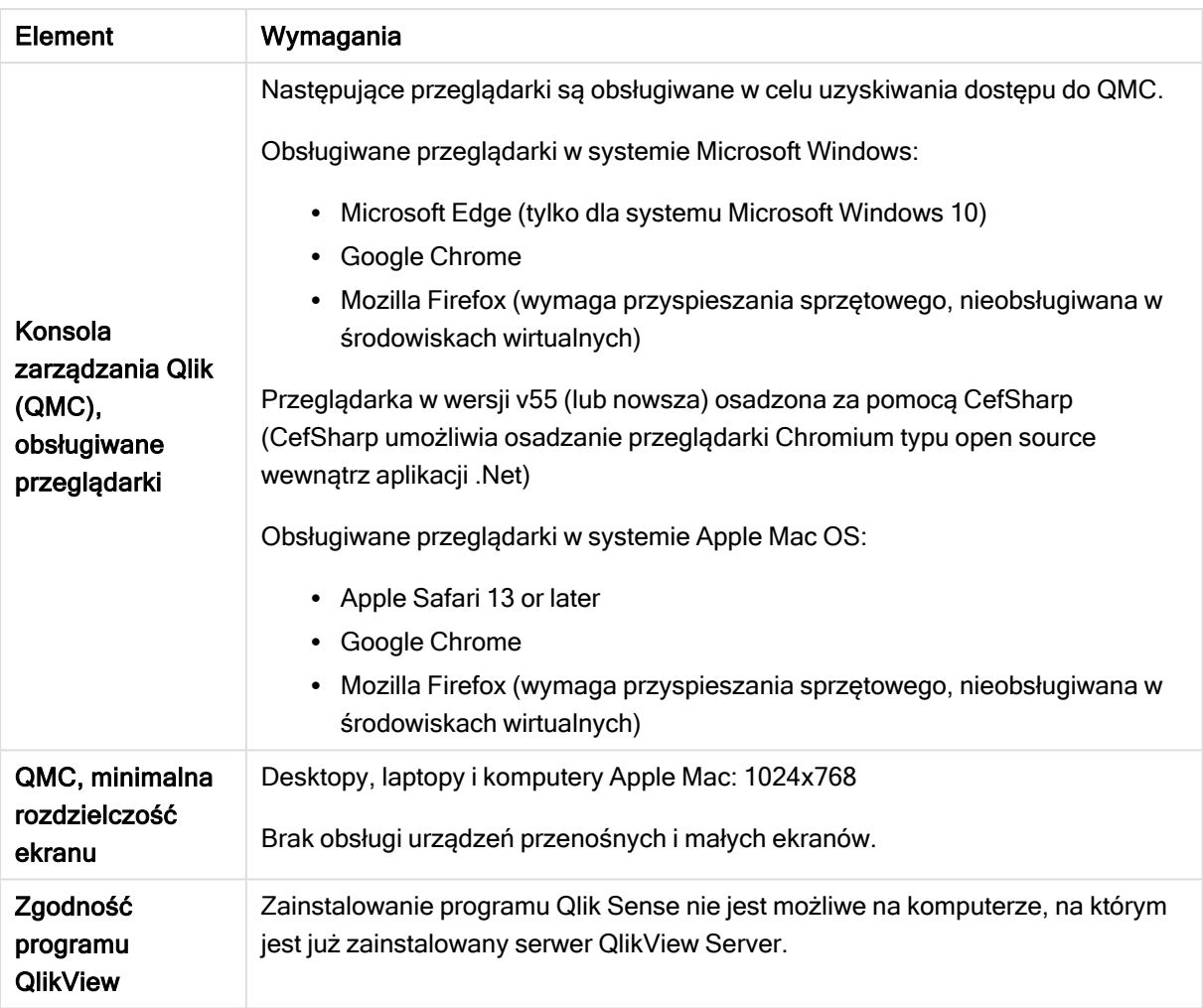

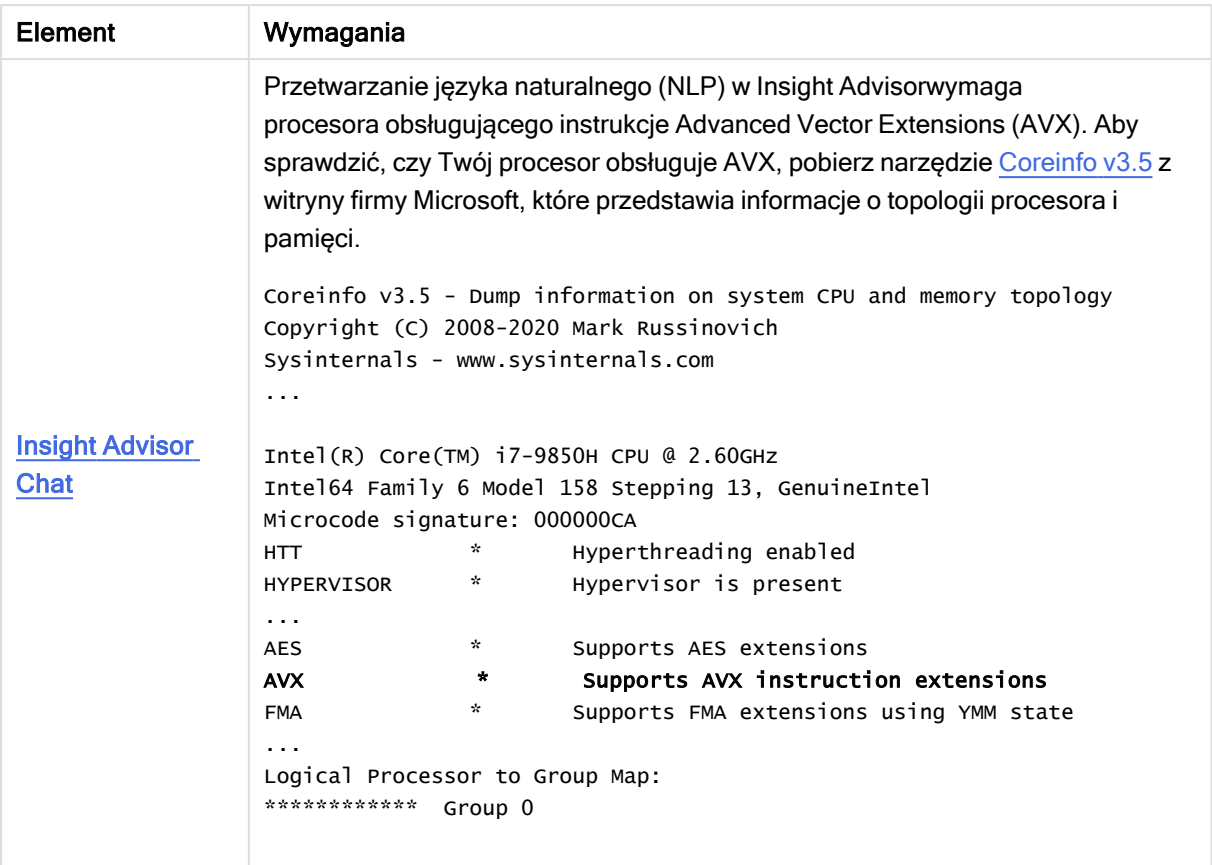

Nie zalecamy instalowania programu Qlik Sense na komputerach będących kontrolerami domeny, ponieważ zasady grupy mogą uniemożliwiać programowi Qlik Sense uzyskiwanie dostępu do wymaganych usług.

Aktywacje licencji wymagają dostępu do Qlik Licensing Service. Otwórz port 443 i zezwól na połączenia wychodzące do license.qlikcloud.com. Korzystanie <sup>z</sup> serwera proxy jest obsługiwane. Aby uzyskać więcej informacji na temat konfigurowania usługi proxy <sup>w</sup> systemie Windows, zapoznaj się <sup>z</sup> tematem Konfigurowanie serwera proxy dla komunikacji Qlik Licensing Service <sup>w</sup> Qlik Sense Enterprise on Windows.

#### <span id="page-8-0"></span>1.2 Qlik Sense Enterprise SaaS

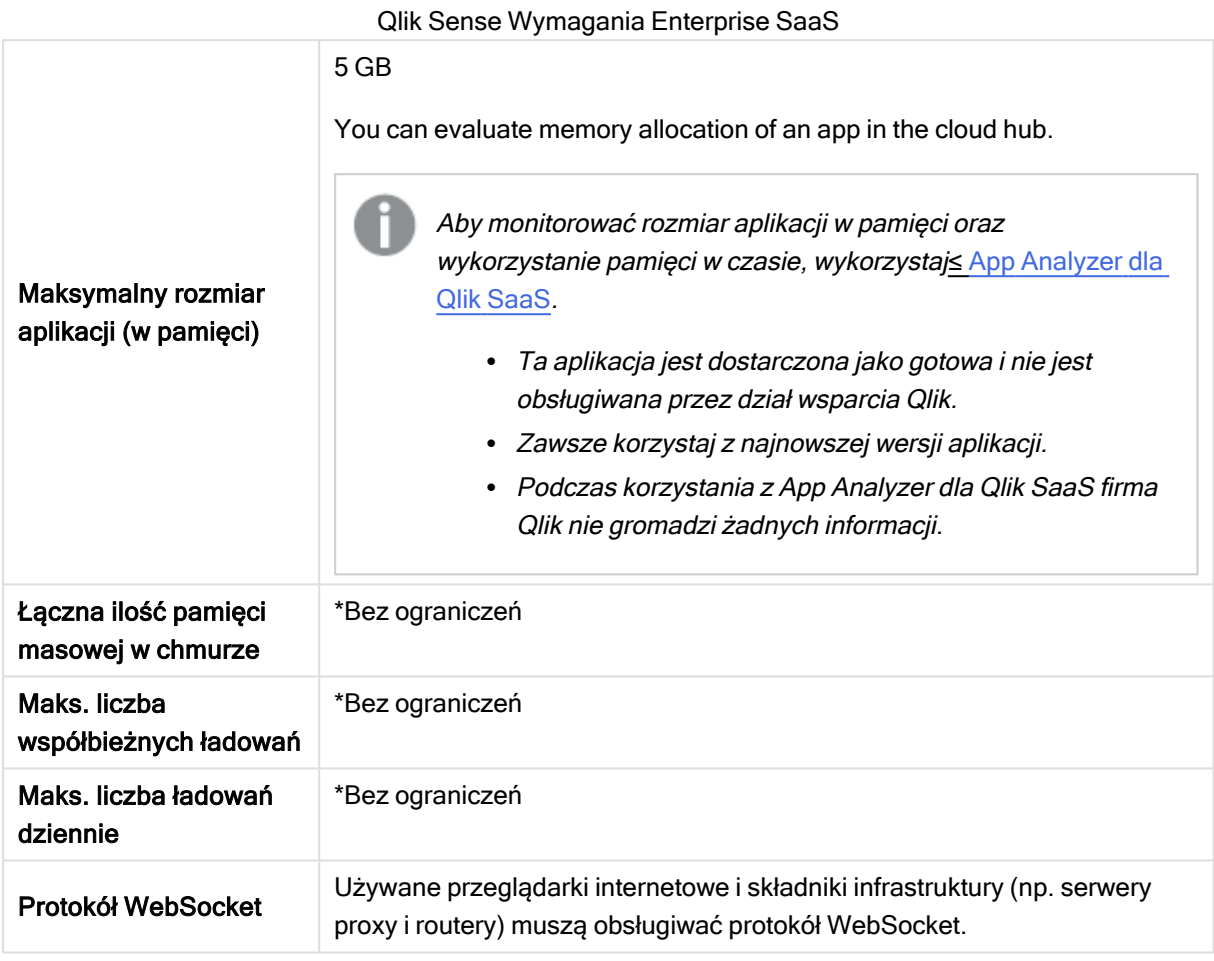

\* Podlega ograniczeniom opisanym <sup>w</sup> Metryce licencyjnej Qlik Sense. Dokument ten można znaleźć w części [Postanowienia](https://www.qlik.com/us/product-terms) Qlik dotyczące produktu.

W przypadku dystrybucji do Qlik Sense SaaS wdrożenie Qlik Sense Enterprise on Windows musi być bieżącą wersją lub jedną <sup>z</sup> poprzednich dwóch wersji (począwszy od wydania June 2018).

### <span id="page-9-0"></span>1.3 Aplikacja Qlik Sense Mobile Client Managed

Wymagania klienta zarządzanego Qlik Sense Mobile Client Managed

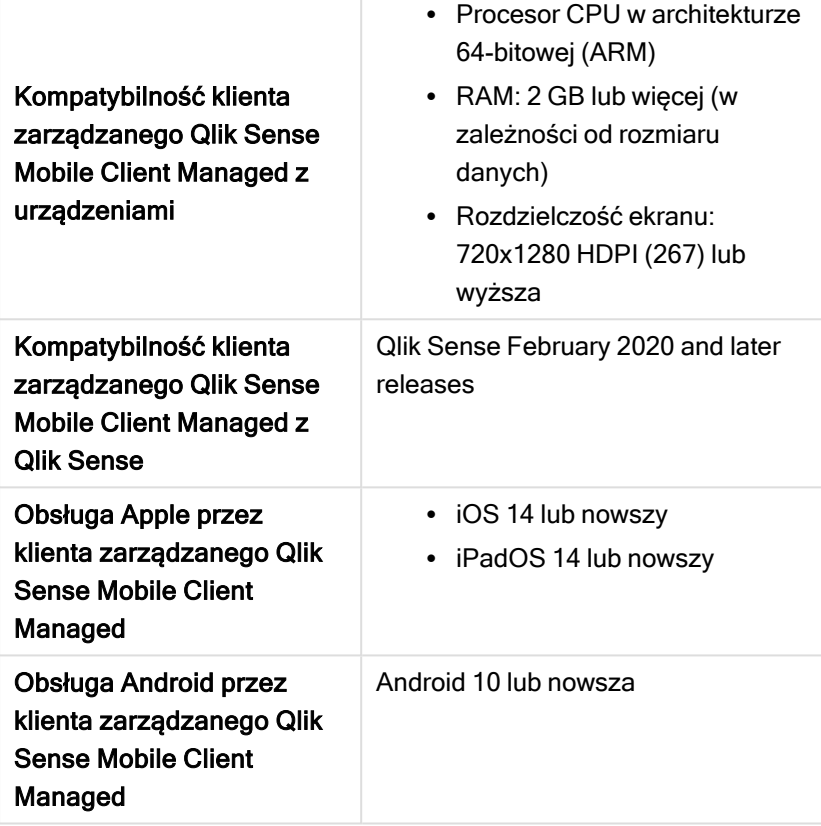

#### <span id="page-9-1"></span>1.4 Qlik Sense Desktop

Aby zainstalować i uruchomić program Qlik Sense Desktop, należy spełnić wymagania podane w tej sekcji.

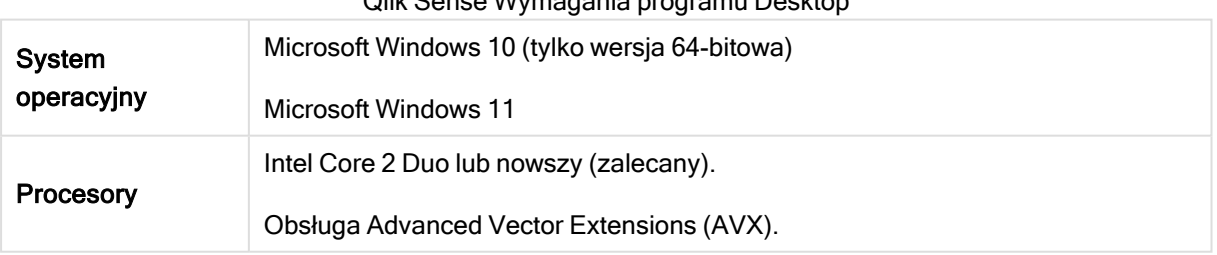

Qlik Sense Wymagania programu Desktop

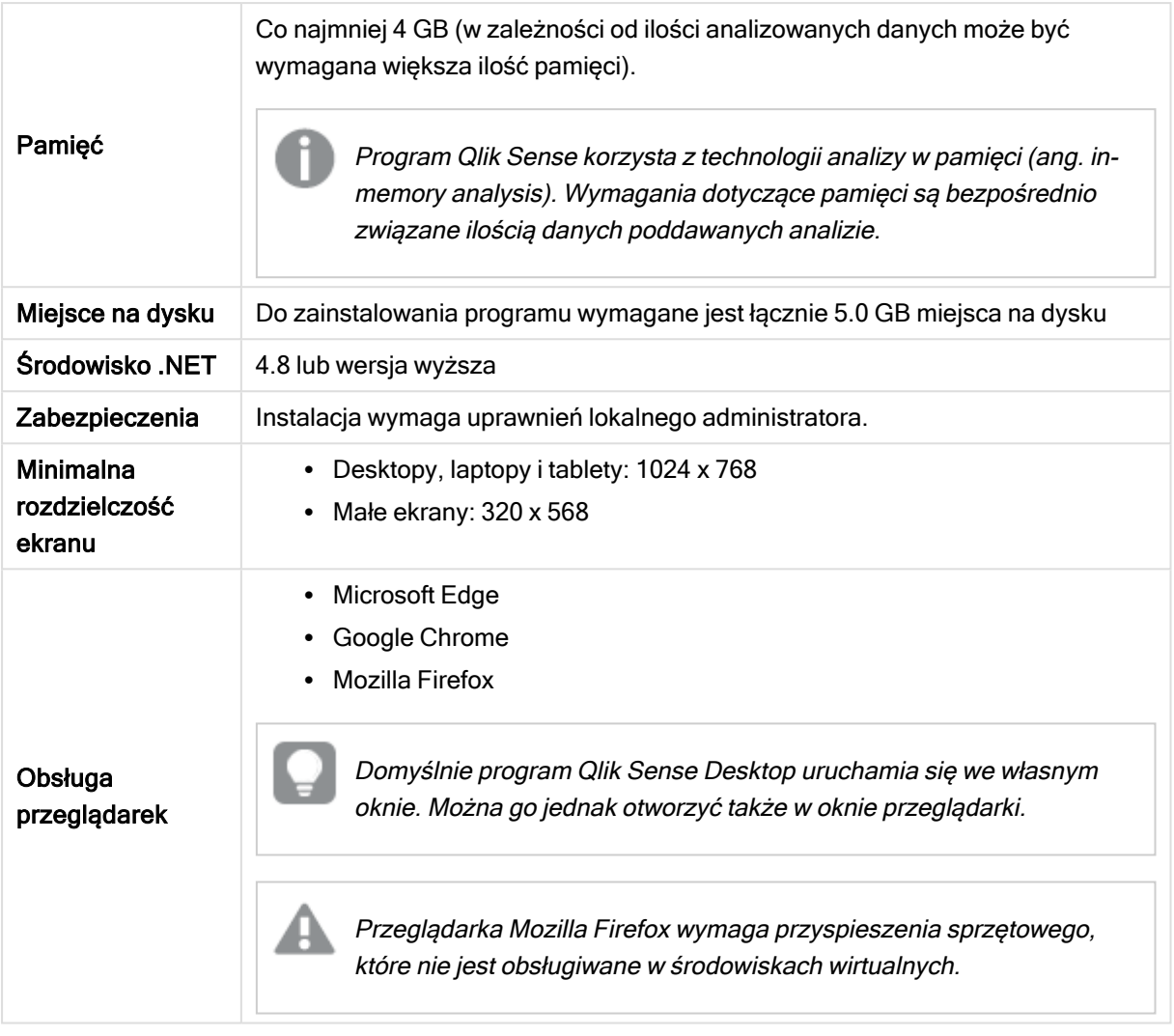

#### <span id="page-10-0"></span>1.5 Qlik DataTransfer

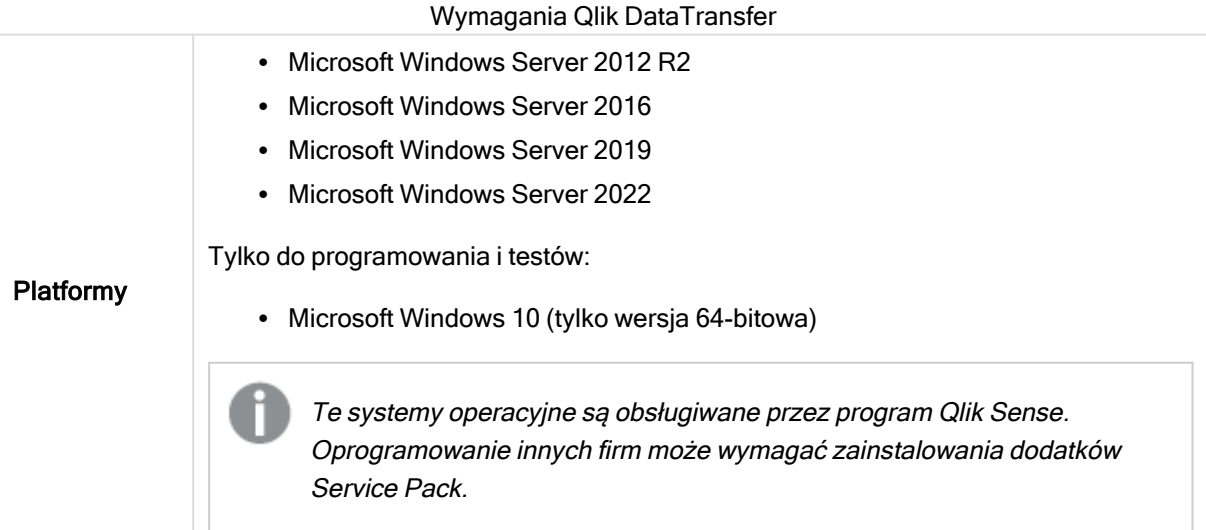

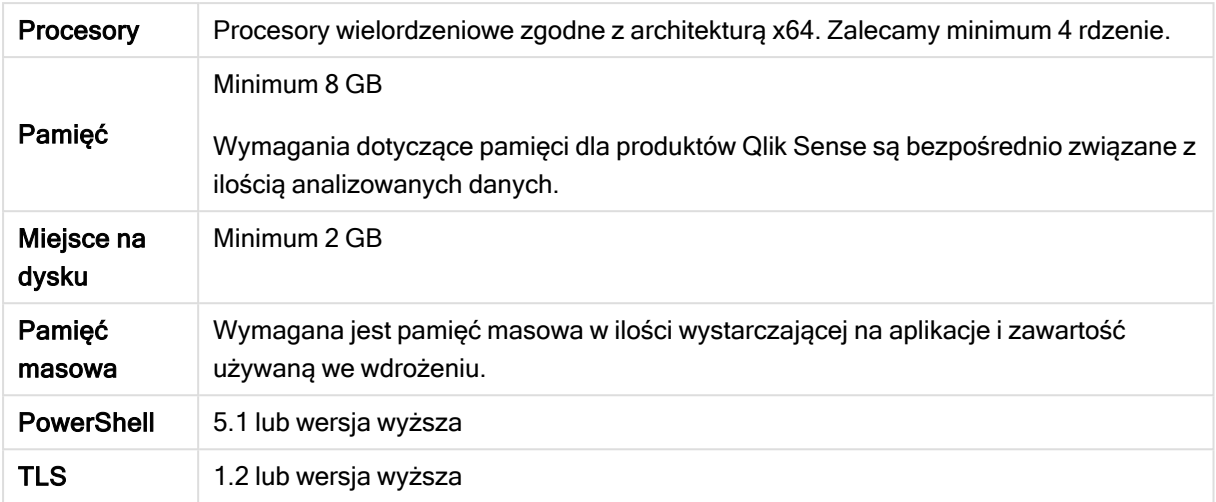

# <span id="page-12-0"></span>2 Obsługiwane przeglądarki

W tej sekcji opisano kombinacje systemów i przeglądarek internetowych zapewniające optymalną pracę z Qlik Sense z użyciem domyślnych ustawień przeglądarek.

Każda wersja programu Qlik Sense jest testowana pod kątem zgodności z najnowszymi dostępnymi publicznie wersjami przeglądarek. Ze względu na częstotliwość aktualizacji wersji przeglądarek Qlik nie podaje w wymaganiach systemowych konkretnych numerów wersji przeglądarek.

Każda wersja programu Qlik Sense jest obsługiwana na najnowszych wersjach systemu iOS które są publicznie dostępne w czasie wydania konkretnej wersji programu Qlik Sense, a ponadto jest z nimi zgodna. Ze względu na częstotliwość aktualizacji wersji systemu iOS Qlik nie podaje w wymaganiach systemowych konkretnych numerów wersji systemu iOS.

<span id="page-12-1"></span>Minimalna rozdzielczość ekranu <sup>w</sup> przypadku komputerów stacjonarnych i laptopów wynosi 1024 x 768; dla tabletów jest to 1024 x 768; dla urządzeń <sup>z</sup> małymi ekranami jest to 320 x 568.

## 2.1 Przeglądarki obsługiwane w systemie Microsoft Windows

Następujące przeglądarki mogą być używane na komputerach z obsługiwanymi systemami Microsoft Windows i Microsoft Windows Server w celu uzyskiwania dostępu do konsoli Konsola zarządzania Qlik (QMC) i huba:

- Microsoft Edge
- Google Chrome
- <sup>l</sup> Mozilla Firefox (wymaga przyspieszania sprzętowego, nieobsługiwana w środowiskach wirtualnych)

<span id="page-12-2"></span>Przeglądarka w wersji v55 (lub nowsza) osadzona za pomocą CefSharp (CefSharp umożliwia osadzanie przeglądarki Chromium typu open source wewnątrz aplikacji .Net)

# 2.2 Przeglądarki obsługiwane w systemie Apple macOS

Następujące przeglądarki mogą być używane na komputerach z obsługiwanym systemem Apple macOS w celu uzyskiwania dostępu do konsoli Konsola zarządzania Qlik (QMC) i huba:

- Apple Safari (ostatnie 3 główne wersje)
- Google Chrome
- <sup>l</sup> Mozilla Firefox (wymaga przyspieszania sprzętowego, nieobsługiwana w środowiskach wirtualnych)

#### <span id="page-13-0"></span>2.3 iOS/iPadOS

Następujące przeglądarki mogą być używane na obsługiwanych urządzeniach (edycja skryptów nie jest obsługiwana na tabletach):

- Apple Safari (ostatnie 3 główne wersje)
- przeglądarka VMware (z użyciem sieci VPN AirWatch dla poszczególnych aplikacji)
- MobileIron Web@Work (przy użyciu MobileIron Tunnel)
- BlackBerry Access
- <span id="page-13-1"></span>• Microsoft Edge

### 2.4 Android

Następujące przeglądarki mogą być używane na obsługiwanych urządzeniach (edycja skryptów nie jest obsługiwana na tabletach):

- Google Chrome
- BlackBerry Access
- Microsoft Edge